1.  $( )$ . "".

1.1. CSP

1.2.  $\sqrt{8}$ 

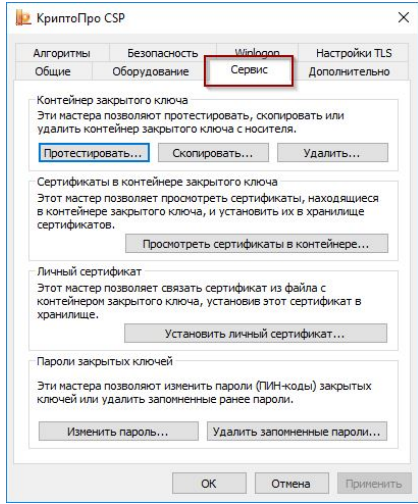

## 1.3.  $\sqrt{ }$

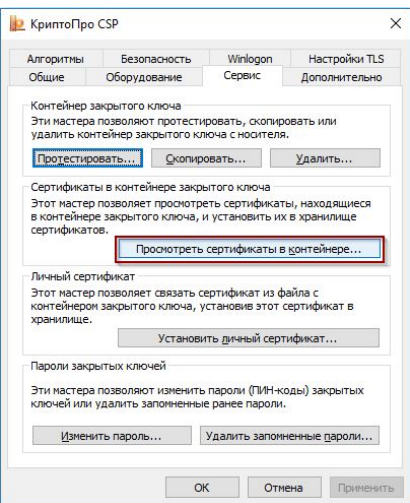

1.4.  $\langle \times \rangle$ ,  $\langle \times \rangle$ 

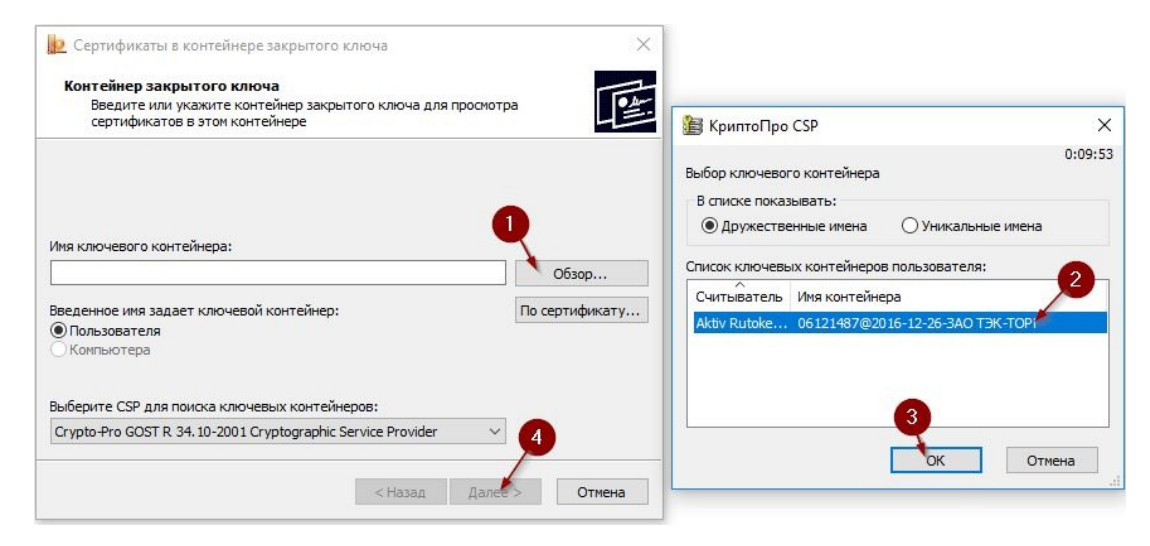

#### 1.5.  $\kappa \gg \kappa ... \gg$

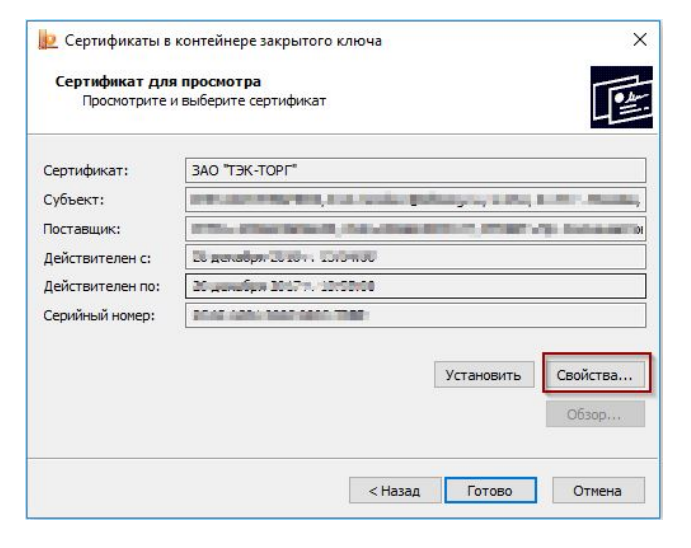

### 1.6.  $\sqrt{x}$

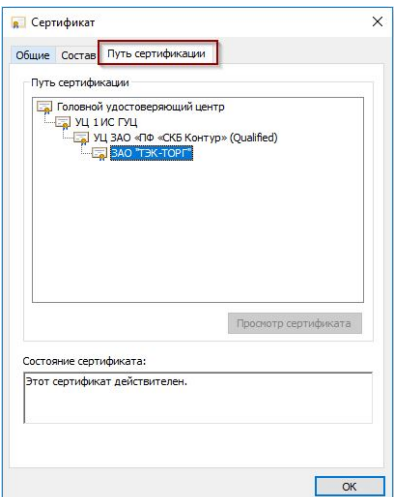

### $1.7.$

2.  $\cdot$  ""

 $2.1$  IE

 $\Box$  $\times$ ÷  $\mathcal{Q}$  +  $\triangleq$   $\mathcal{C}$ 命 5 Печать Файл Масштаб (100%) Безопасность  $\overline{ }$ Ø Добавить сайт в список приложений  $CTRL + J$ Просмотреть загрузки Настроить надстройки .<br>ич Средства разработчика F12  $\epsilon$ Перейти к закрепленным сайтам  $\overline{2}$ ka rop Параметры просмотра в режиме совместимости 17 Свойства браузера ۸ AA ka О программе

## 2.3

### 2.4

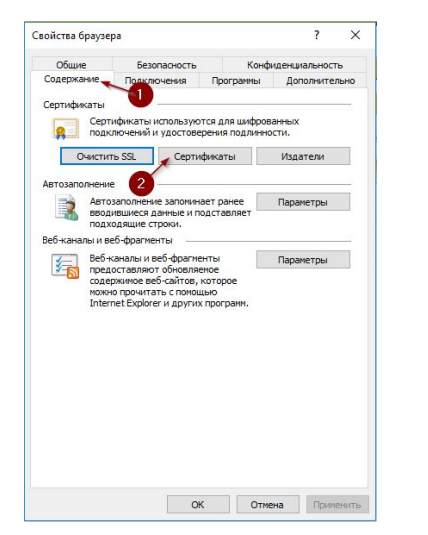

### 2.5 ""

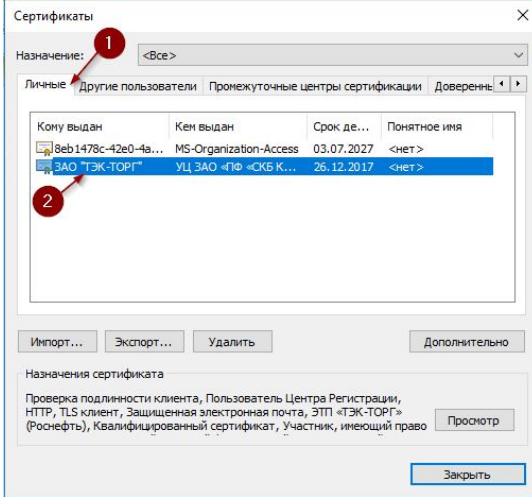

# $2.6$  , .